# **LÓGICA DE PROGRAMAÇÃO PARA**

### **ENGENHARIA**

### **PROGRAMAS COM ESTRUTURA DE DECISÃO**

Prof. Dr. Daniel Caetano

2013 - 2

## Objetivos

• Treinar o uso de estruturas de decisão

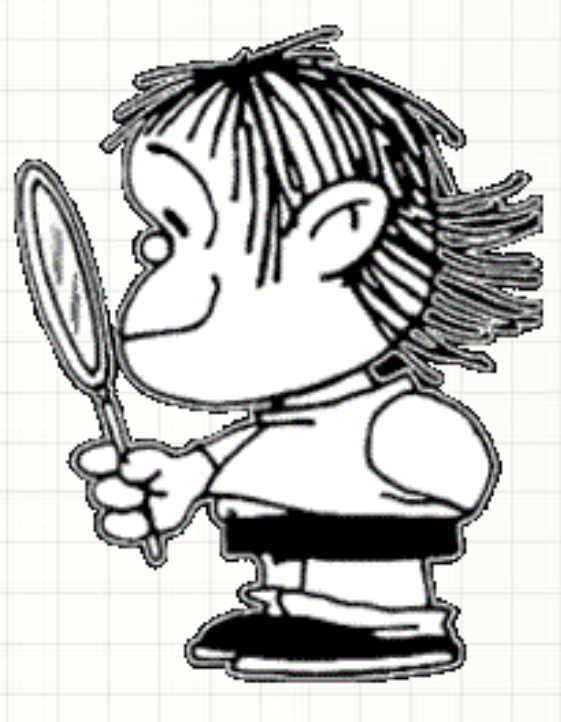

#### • **PARA CASA**

– **Lista Aula 10!**

### Material de Estudo

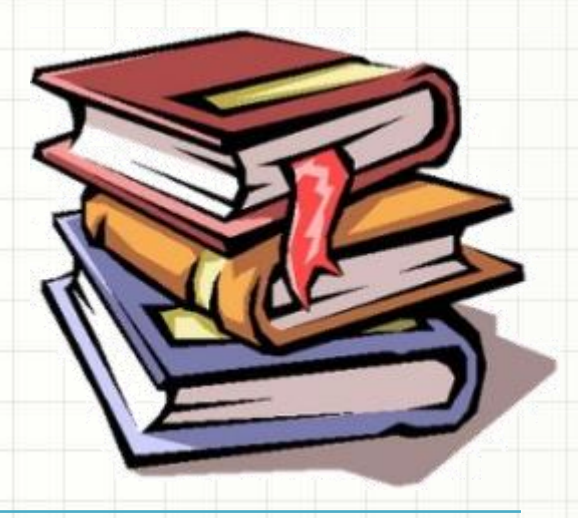

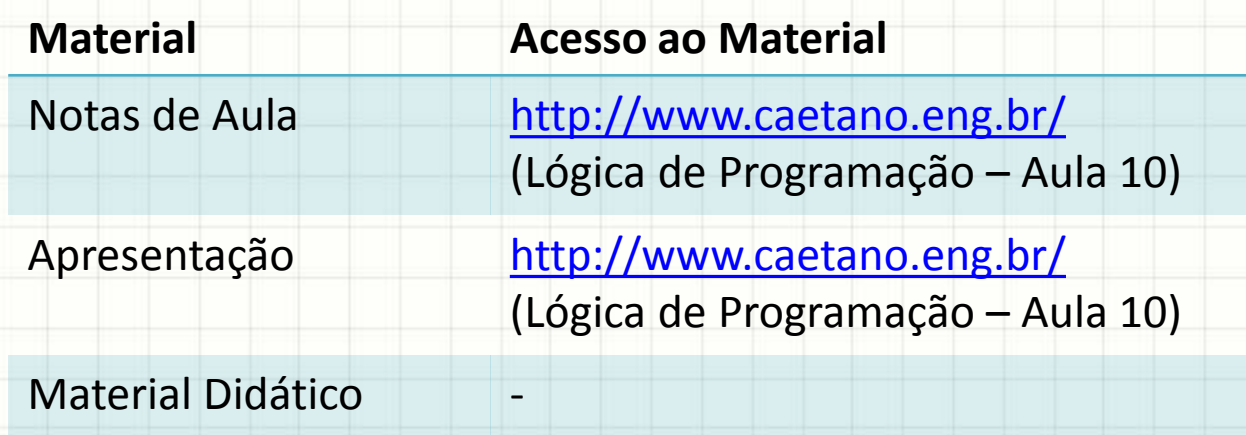

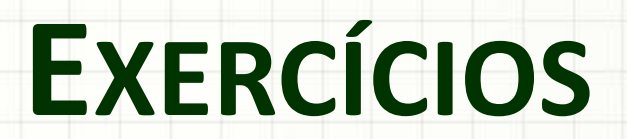

ر

٠

### Exercício 1 - Aquecimento

• Faça um programa que **lê um número** e responda se ele é "Par" ou "Ímpar"

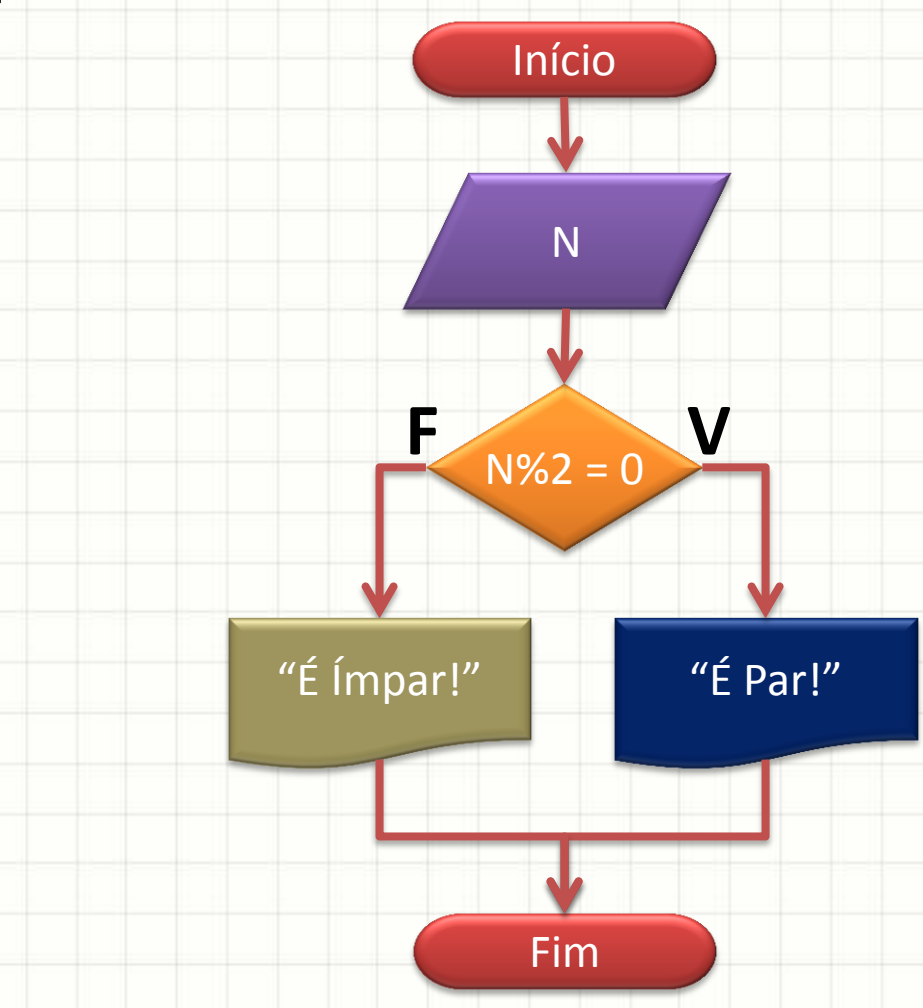

### Exercício 1 - Aquecimento

• Faça um programa que lê um número e responda se ele é "Par" ou "Ímpar"

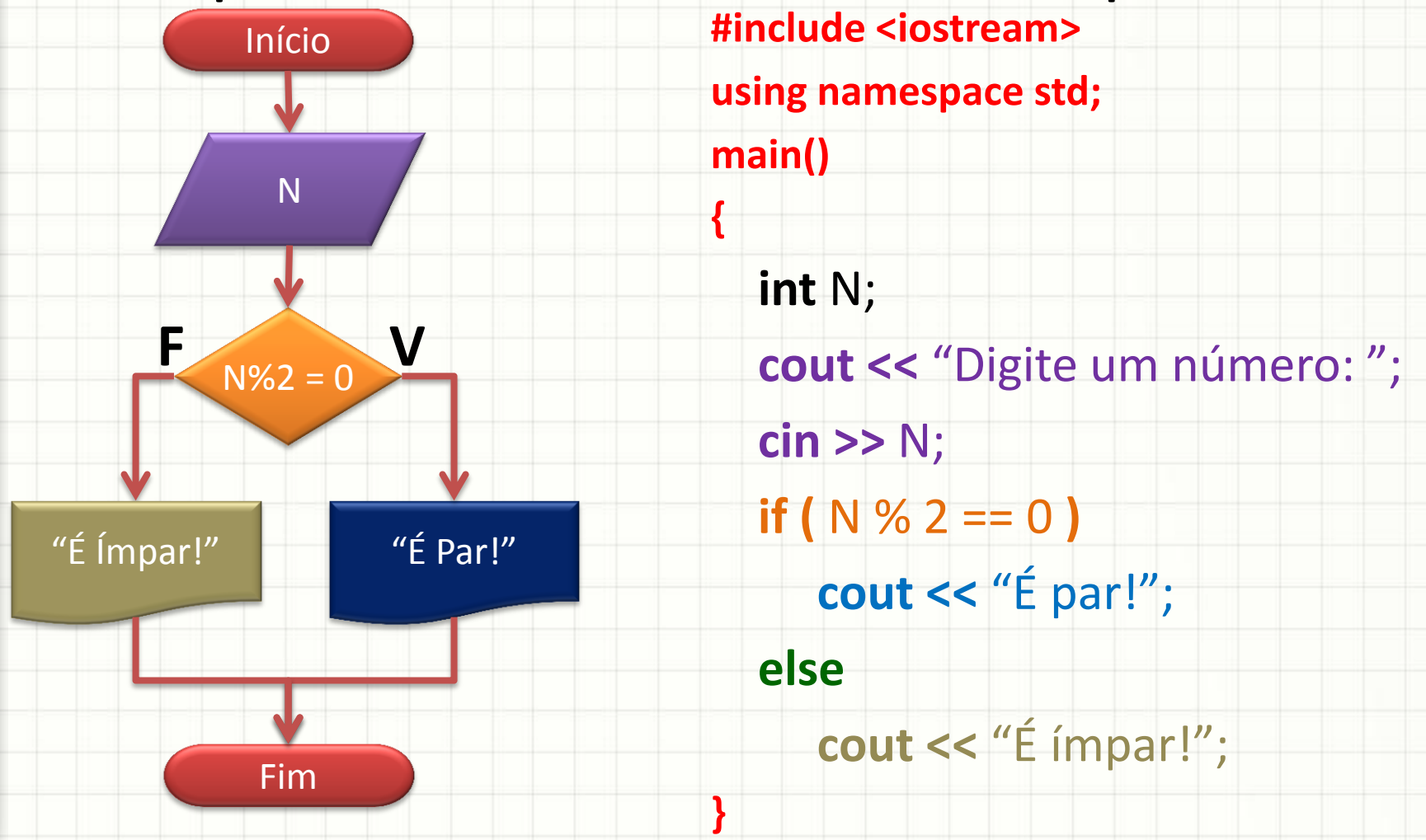

• Faça um programa que lê o salário bruto de um funcionário e diga se ele é isento de IRRF ou não.

• Qual a regra para ser isento de IRRF?

#### **Salário < 1.710,78**

• Faça um programa que lê o salário bruto de um funcionário e diga se ele é isento de IRRF ou não

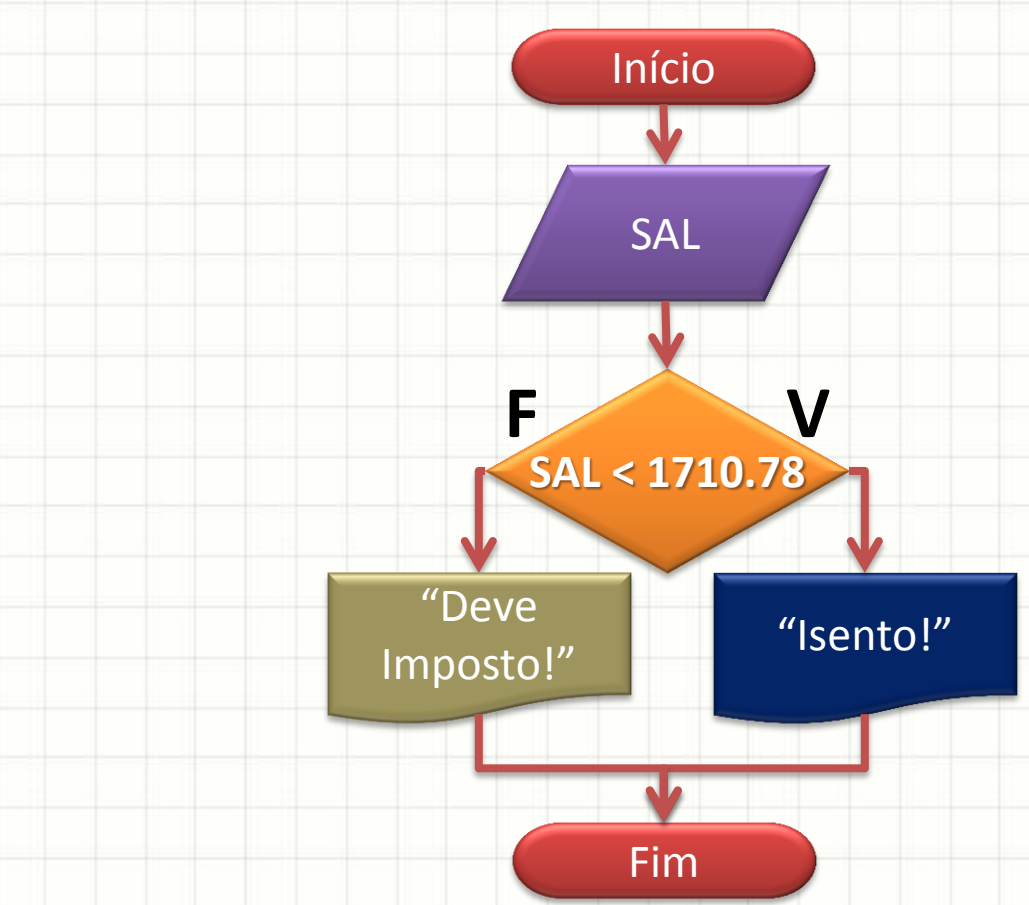

• Faça um programa que **lê um número** e some 1 **se ele for positivo** e, **caso contrário**, inverta seu sinal.

• Qual a regra para saber se nº é positivo?

#### **Número > 0**

Faça um programa que lê um número e some 1 se ele for positivo e, caso contrário, inverta seu sinal.

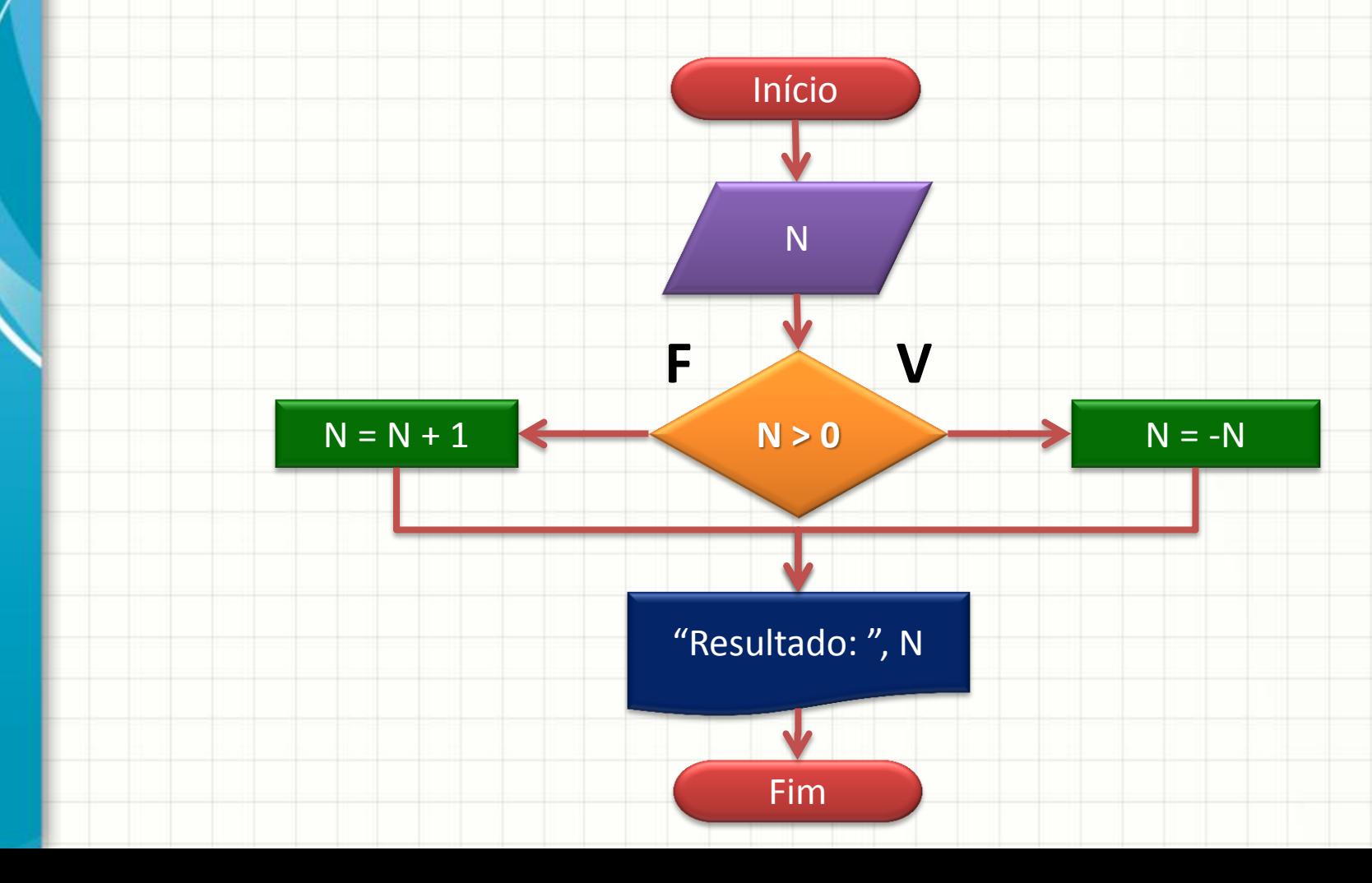

- Faça um programa que receba o **salário bruto** do funcionário e calcule **salário líquido**, isto é, o salário bruto descontado a **contribuição do INSS**.
- A contribuição do INSS pode ser calculada por:

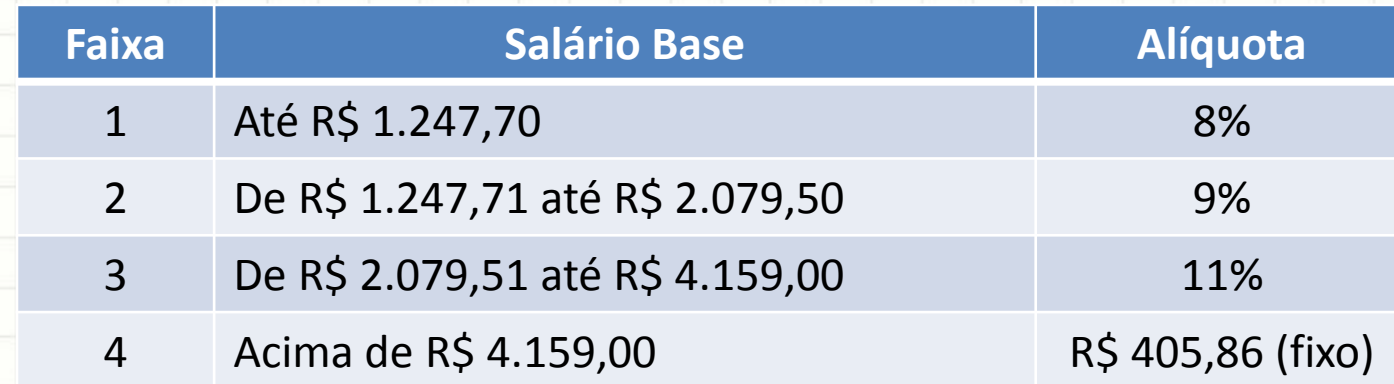

• O Resultado deve imprimir: **salário bruto**, **desconto INSS** e **salário líquido**, todos com, no máximo, duas casas decimais.

• Você deve fazer o software de um MP3. Sua parte do programa deve ler uma tecla e imprimir uma mensagem de acordo com a tabela abaixo:

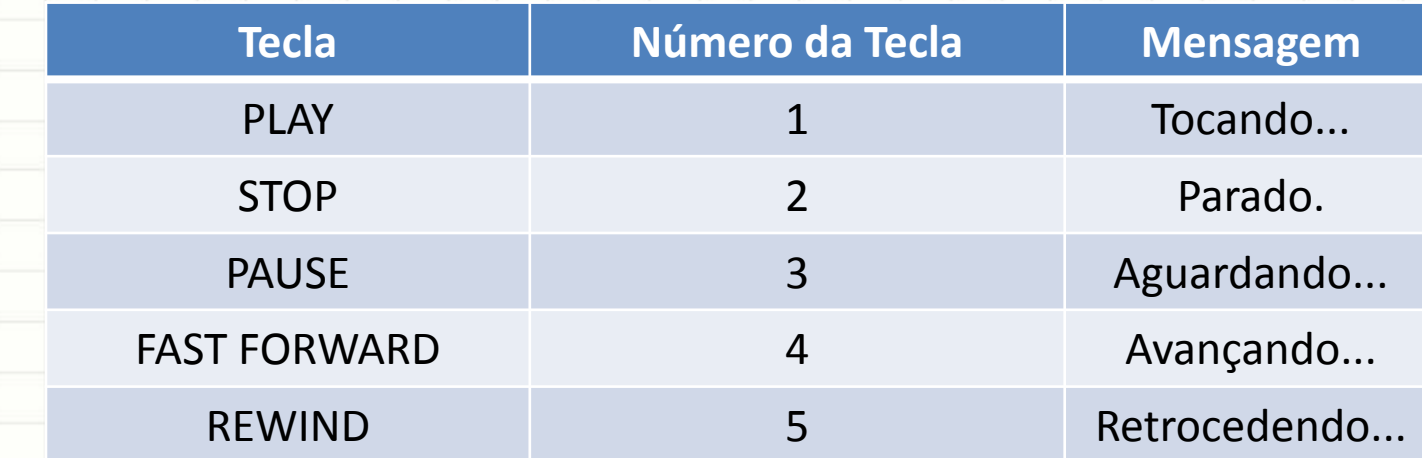

• A tecla deve ser lida com **cin** e a mensagem impressa com **cout**. O programa deve imprimir "Não Implementado" quando uma tecla inválida for digitada.

### Exercício 6 (Extra)

- Faça um programa que receba as notas **AV1** e **AV2** e calcule a média **M** com uma casa decimal.
- O resultado do semestre deve ser apresentado na forma de uma nota de **A** a **E**:

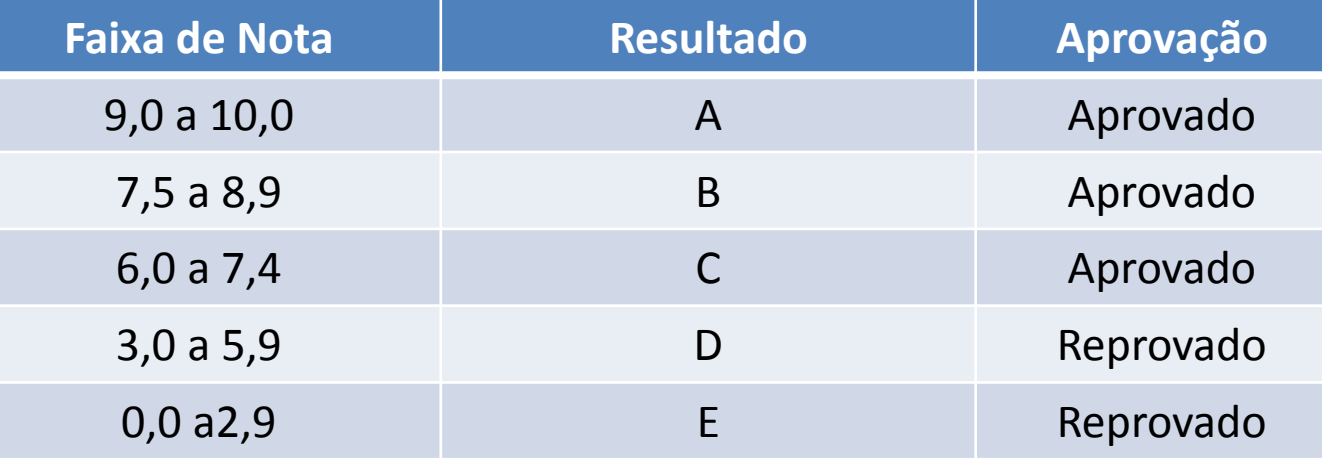

• O programa deve imprimir a média, o resultado de A a E e se o aluno foi aprovado ou reprovado

### Resumo

- Algoritmos úteis: tomam decisões
- Decisões podem ser usadas para lidar com resultados especiais e prevenir "erros"
- "Só o exercício salva!"
- **TAREFA: Lista Aula 9!**
- Decisões são importantes... mas será que não podemos decidir repetir algo?
	- Como decidir que algo deve ser repetido?

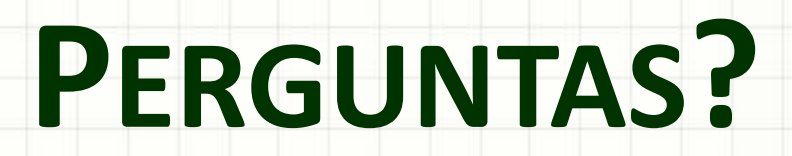

ر

٠